## **5** 音程の変更

 $5.1$ 

wavetable\_synth1 wavetable\_synth2 Wavetable entry the state of the state  $\alpha$ 

wavetable\_synth1 wavetable

 $MATLAB$ 

*>>* piano.wavetable = wavetable; *>>* piano.fs = 48000; *>>* piano.name = 'piano'; *>>* piano piano = name: 'piano' wavetable: [68x4 double] fs: 48000

## wavetable  $t$

 $MATLAB$  save  $MATLAB$ 

*>>* save wavetable piano piano wavetabe\_piano.mat 
and piano mat **5** lookfor the help the save that the same same that  $\frac{1}{2}$ **5.2**  $\blacksquare$ 

Wavetable  $1$ 

wavetable\_synth1

tau = length(table); %

```
tau = length(table); %tau = round(tau/2);
parts = size(format,1);
for i = 1: parts,
   tab(:,i) = table(1:tau,i);end
table = tab;
```
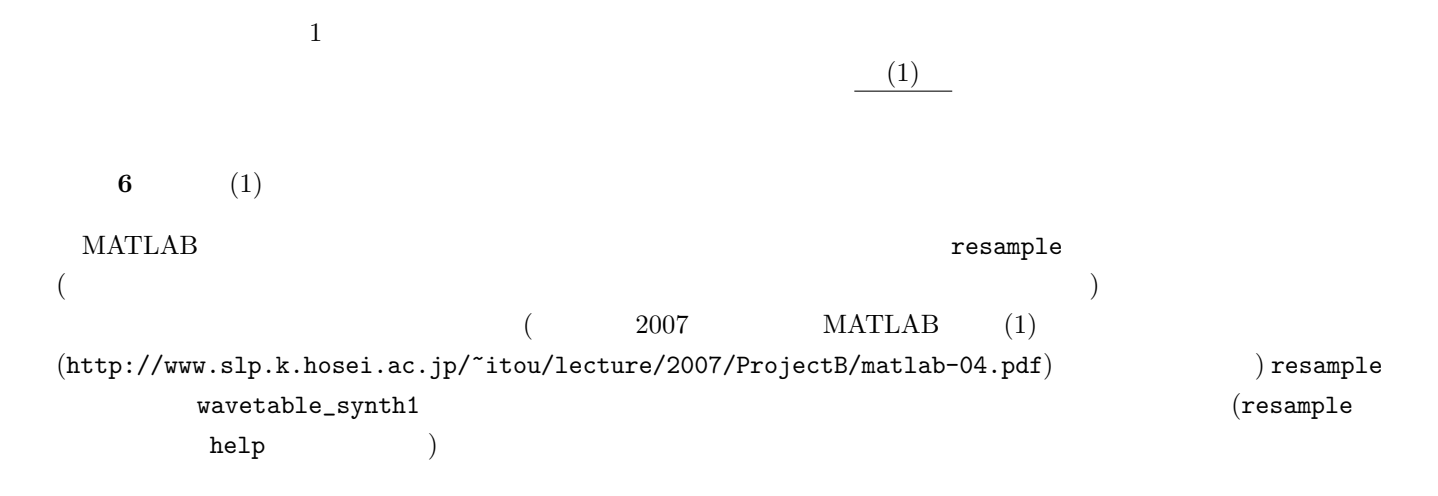

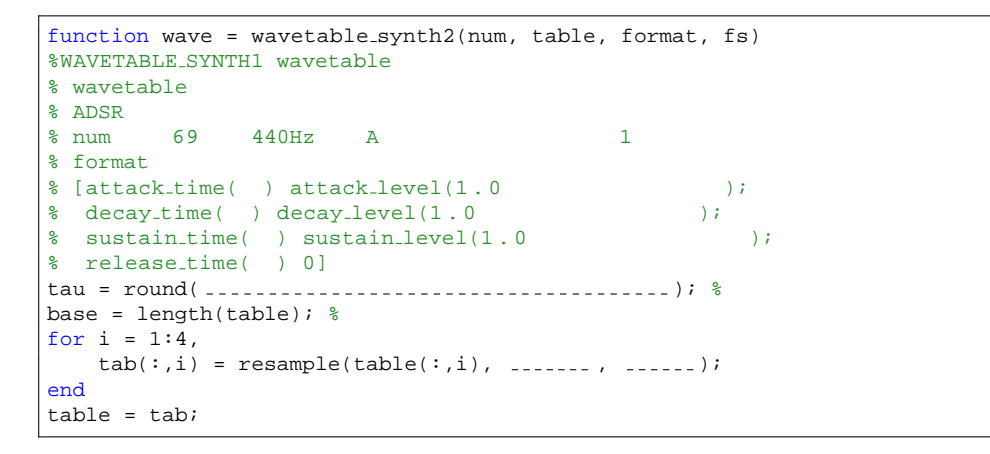

wavetable\_synth2 piano

*>>* soundsc(wavetable synth2(60,piano.wavetable,[0.025 1; 0.04 0.5; 0.3 0.015; 1.0 0], piano.fs), piano.fs); *>>*

く